# General Syntax

**C**

**#pragma acc** *directive [clause [[,] clause]...] new-line*

### **Fortran**

**!\$acc** *directive [clause [[,] clause]...]*

An OpenACC construct is an OpenACC directive and the immedi ately following statement, loop or structured block.

# Parallel Construct

An accelerator **parallel** construct launches a number of gangs executing in parallel, where each gang may support multiple workers, each with vector or SIMD operations.

#### **C**

**#pragma acc parallel** *[clause [[,] clause]…] new-line { structured block }*

**vector\_length(** *expression* **)** Controls the vector length on each worker.

#### **Fortran**

**!\$acc parallel** *[clause [[,] clause]…] structured block* **!\$acc end parallel**

Any data clause is allowed.

## **other clauses**

**if(** *condition* **)** When the condition is nonzero or .TRUE, the parallel region will execute on the accelerator; otherwise, it will execute on the host.

```
async( expression
)
```
The parallel region executes asynchronously with the host.

# **The Open ACC ® API QUICK REFERENCE GUIDE**

**num\_gangs(** *expression* **)**

Controls how many parallel gangs are created.

**num\_workers(** *expression* **)**

Controls how many workers are created in each gang.

#### **private(** *list* **)**

A copy of each variable in *list* is allocated for each gang.

#### **firstprivate(** *list* **)**

A copy of each variable in *list* is allocated for each gang and initialized with the value from the host.

#### **reduction(** *operator:list* **)**

A private copy of each variable in *list* is allocated for each gang. The values for all gangs are combined with the operator at the end of the parallel region. Valid C and C++ operators are **+** , **\*** , **max** , **min** , **&** , **|** , **^** , **&&** , **||**. Valid Fortran operators are **+** , **\*** , **max** , **min** , **iand** , **ior** , **ieor** , **.and.** , **.or.** , **.eqv.** ,

**.neqv. Version 1.0a April 2012**

The OpenACC Application Program Interface describes a collection of compiler directives to specify loops and regions of code in standard C, C++ and Fortran to be offloaded from a host CPU to an attached accelerator, providing portability across operating systems, host CPUs and accelerators.

The **wait** directive causes the host program to wait for comple tion of asynchronous accelerator activities. With no expression, it will wait for all outstanding asynchronous activities.

> Most OpenACC directives apply to the immediately following structured block or loop; a structured block is a single statement or a compound statement (C and C++) or a sequence of statements (Fortran) with a single entry point at the top and a single exit at the bottom.

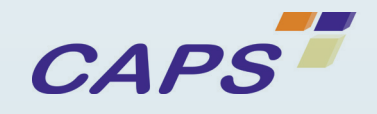

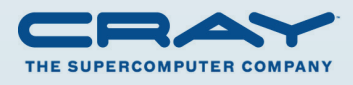

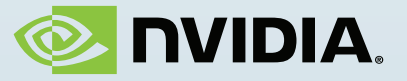

**acc\_shutdown(** *devicetype* **)** Disconnects this host thread from the accelerator device.

**acc\_on\_device(** *devicetype* **)** In a **parallel** or **kernels** region, this is used to take different execution paths depending on whether the program is running on an accelerator or on the host.

**acc\_malloc( size\_t )** Returns the address of memory allocated on the accelerator device.

**acc\_free( void\* )** Frees memory allocated by **acc\_malloc** .

# Implicit Data Region

An implicit data region is created at the start of each procedure and ends after the last executable statement.

# Declare Directive

A **declare** directive is used to specify that data is to be allocated in device memory for the duration of the implicit data region of the subprogram.

**C #pragma acc declare** *[clause [[,] clause]…] new-line*

## **Fortran**

**!\$acc declare** *[clause [[,] clause]…]* Any data clause is allowed.

## **other clauses**

**device\_resident(** *list* **)** Declares that the variable in *list* are to be allocated on the accelerator device when this implicit data region is entered.

## Environment Variables

**ACC\_DEVICE\_TYPE** *device* The variable specifies the device type to which to connect. This can be overridden with a call to **acc\_set\_device\_ type** .

**ACC\_DEVICE\_NUM** *num* The variable specifies the device number to which to connect. This can be overridden with a call to **acc\_set\_device\_num** .

# Conditional Compilation

The \_OPENACC preprocessor macro is defined to have value yyyymm when compiled with OpenACC directives enabled. The version described here has value 201111.

# Wait Directive

**C #pragma acc wait** [( *expression* )] *new-line*

**Fortran !\$acc wait** [( *expression* )]

# Runtime Library Routines

Prototypes or interfaces for the runtime library routines along with datatypes and enumeration types are available as follows:

**C**

**#include "openacc.h"**

**Fortran use openacc** or **#include "openacc\_lib.h"**

## **C an d FORTRAN Rout ines**

**acc\_get\_num\_devices(** *devicetype* **)** Returns the number of accelerator devices of the specified type.

**acc\_set\_device\_type(** *devicetype* **)** Sets the accelerator device type to use for this host thread.

**acc\_get\_device\_type()** Returns the accelerator device type that is being used by this host thread.

**acc\_set\_device\_num(** *devicenum, devicetype* **)** Sets the accelerator device number to use for this host thread.

**acc\_get\_device\_num(** *devicetype* **)** Returns the accelerator device number that is being used by this host thread.

**acc\_async\_test(** *expression*  **)** Returns nonzero or .TRUE. if all asynchronous activities with the given expression have been completed; otherwise returns zero or .FALSE.

**acc\_async\_test\_all()** Returns nonzero or .TRUE. if all asynchronous activities have been completed; otherwise returns zero or .FALSE.

**acc\_async\_wait(** *expression* **)** Waits until all asynchronous activities with the given expression have been completed.

**acc\_async\_wait\_all()** Waits until all asynchronous activities have been completed.

**acc\_init(** *devicetype* **)** Initializes the runtime system and sets the accelerator device type to use for this host thread.

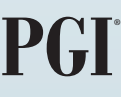

# Data Clauses

The description applies to the clauses used on parallel constructs, kernels constructs, data constructs, declare constructs, and update directives.

#### **copy(** *list* **)**

Allocates the data in *list* on the accelerator and copies the data from the host to the accelerator when entering the region, and copies the data from the accelerator to the host when exiting the region.

#### **copyin(** *list* **)**

Allocates the data in *list* on the accelerator and copies the data from the host to the accelerator when entering the region.

**copyout(** *list* **)**

Allocates the data in *list* on the accelerator and copies the data from the accelerator to the host when exiting the region.

#### **create(** *list* **)**

Allocates the data in *list* on the accelerator, but does not copy data between the host and device.

#### **present(** *list* **)**

The data in *list* must be already present on the accelerator, from some containing data region; that accelerator copy is found and used.

**present\_or\_copy** or **pcopy (** *list* **)** If the data in *list* is already present on the accelerator from some containing data region, that accelerator copy is used; if it is not present, this behaves like the **copy** clause.

**present\_or\_copyin** or **pcopyin (** *list* **)** If the data in  $\overline{list}$  is already present on the accelerator from some containing data region, that accelerator copy is used; if it is not present, this behaves like the **copyin** clause.

**present\_or\_copyout** or **pcopyout (** *list* **)** If the data in *list* is already present on the accelerator from some containing data region, that accelerator copy is used; if it is not present, this behaves like the **copyout** clause.

**present\_or\_create** or **pcreate (** *list* **)** If the data in *list* is already present on the accelerator from some containing data region, that accelerator copy is used; if it is not present, this behaves like the **create** clause.

## **deviceptr(** *list* **)**

C and C++; the *list* entries must be pointer variables that contain device addresses, such as from **acc\_malloc** .

Fortran: the *list* entries must be dummy arguments, and may not have the pointer, allocatable or value attributes.

# Host Data Construct

A **host\_data** construct makes the address of device data avail able on the host.

## **C**

**#pragma acc host\_data** *[clause [[,] clause]...] new-line { structured block }*

#### **Fortran**

**!\$acc host\_data** *[clause [[,] clause]...]* *structured block* **!\$acc end host\_data**

#### **clauses**

When the condition is nonzero or TRUE no data will be moved to or from the accelerator.

**use\_device(** *list* **)** Directs the compiler to use the device address of any entry in *list*, for instance, when passing a variable to procedure.

# Loop Construct

A **loop** construct applies to the immediately following loop or nested loops, and describes the type of accelerator parallelism to use to execute the iterations of the loop.

## **C**

**#pragma acc loop** *[clause [[,] clause]…] new-line*

# **Fortran**

**!\$acc loop** *[clause [[,] clause]…]*

## **clauses**

**collapse(**  *n* **)** Applies the associated directive to the following *n* tightly nested loops.

**seq**

Executes this loop sequentially on the accelerator.

#### **private(** *list* **)** A copy of each variable in *list* is created for each iteration of the loop.

**reduction(** *operator:list* **)** See **reduction** clause for **parallel** construct.

## **CLAUSES for loo p w ith in parallel region**

**gang** Shares the iterations of this loop across the gangs of the parallel region.

**worker**

Shares the iterations of this loop across the workers of the gang.

#### **vector**

Executes the iterations of this loop in SIMD or vector mode.

#### **Clauses for Loo p With in Kernels R egion**

**gang**  *[* ( *num\_gangs* **)** *]*

Executes the iterations of the loop in parallel across at most *num\_gangs* gangs.

**worker**  *[***(** *num\_workers*  **)** *]*

Executes the iterations of the loop in parallel across at most *num\_workers* workers of a single gang.

**vector** *[* **(** *vector\_length*  **)** *]*

Executes the iterations of the loop in SIMD or vector mode, with a maximum *vector\_length* .

#### **independent**

Specifies that the loop iterations are data-independent and can be executed in parallel, overriding compiler dependence analysis.

## Cache Directive

A **cache** directive may be added at the top of a loop. The elements or subarrays in the list are cached in the software-managed data cache.

**C**

```
#pragma acc cache( list )
```
**Fortran !\$acc cache(** *list* **)**

## Update Directive

The **update** directive copies data between the host memory and data allocated in device memory, or vice versa. An **update** direc tive may appear in any data region, including an implicit data region.

#### **C**

```
#pragma acc update [clause [[,] clause]…]
new-line
```
**Fortran !\$acc update** *[clause [[,] clause]…]*

## **clauses**

**host(** *list* **)** Copies the data from the accelerator to the host.

#### **device(** *list* **)**

Copies the data from the host to the accelerator.

#### **if(** *condition* **)**

#### **async(** *expression* **)**

Data movement between the host and accelerator will occur asynchronously with the host; the expression value may be used in a **wait** directive or API call.

## Kernels Construct

An accelerator **kernels** construct surrounds loops to be execut ed on the accelerator, typically as a sequence of kernel operations.

#### **C**

**#pragma acc kernels** *[clause [[,] clause]…] new-line { structured block }*

#### **Fortran**

**!\$acc kernels** *[clause [[,] clause]…] structured block* **!\$acc end kernels**

Any data clause is allowed.

#### **other clauses**

**if(** *condition* **)** When the condition is nonzero or .TRUE, the kernels region will execute on the accelerator; otherwise, it will execute on the host.

**async(** *expression* **)** The kernels region executes asynchronously with the host.

## Data Construct

An accelerator **data** construct defines a region of the program within which data is accessible by the accelerator.

## **C**

**#pragma acc data** *[clause[[,] clause]…] new-line { structured block }*

#### **Fortran**

**!\$acc data** *[clause[[,] clause]…] structured block* **!\$acc end data**

Any data clause is allowed.

#### **other clauses**

**if(** *condition* **)** When the condition is zero or .FALSE. no data will be allocated or moved to or from the accelerator.

**async(** *expression* **)** Data movement between the host and accelerator will occur asynchronously with the host.